"Python Machine Learning" 12 assignments: from chapter 1 to 6.

## Table of Contents

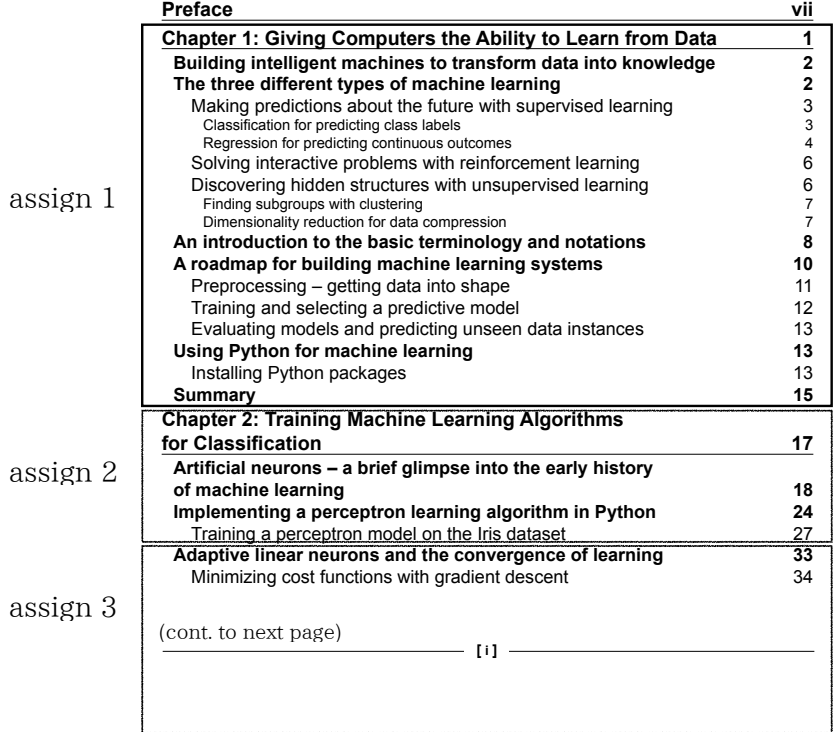

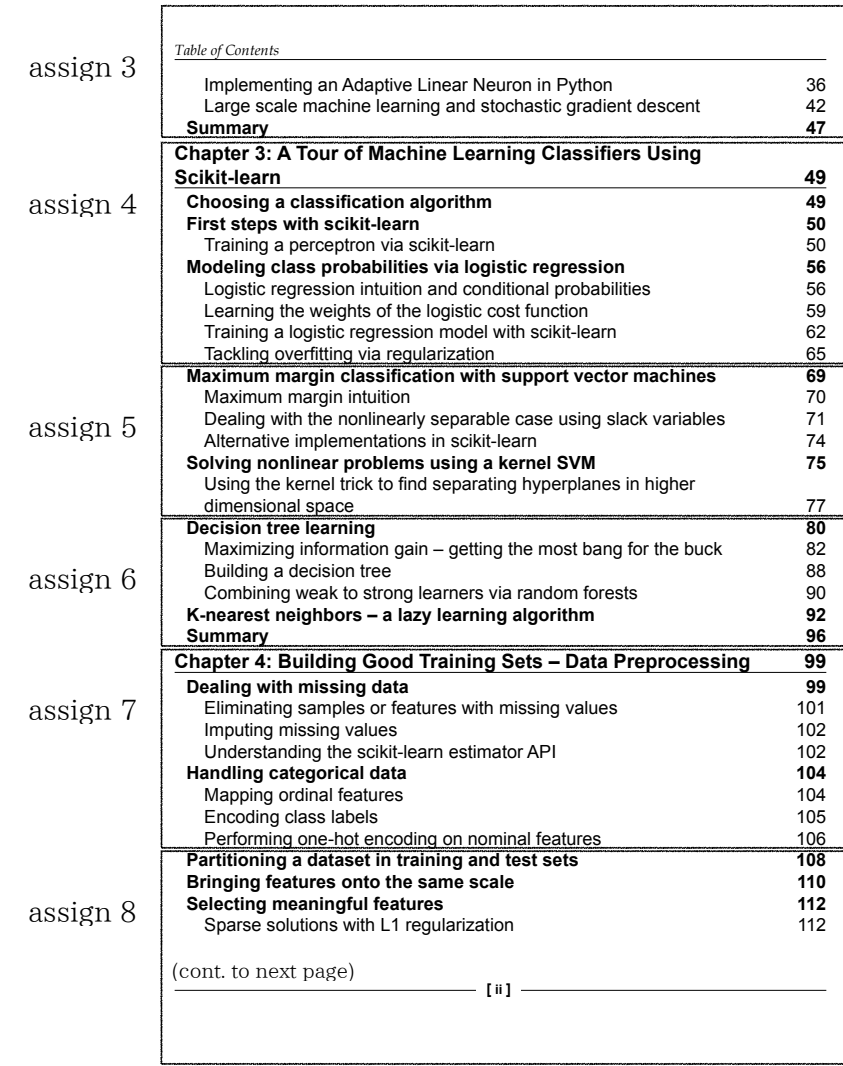

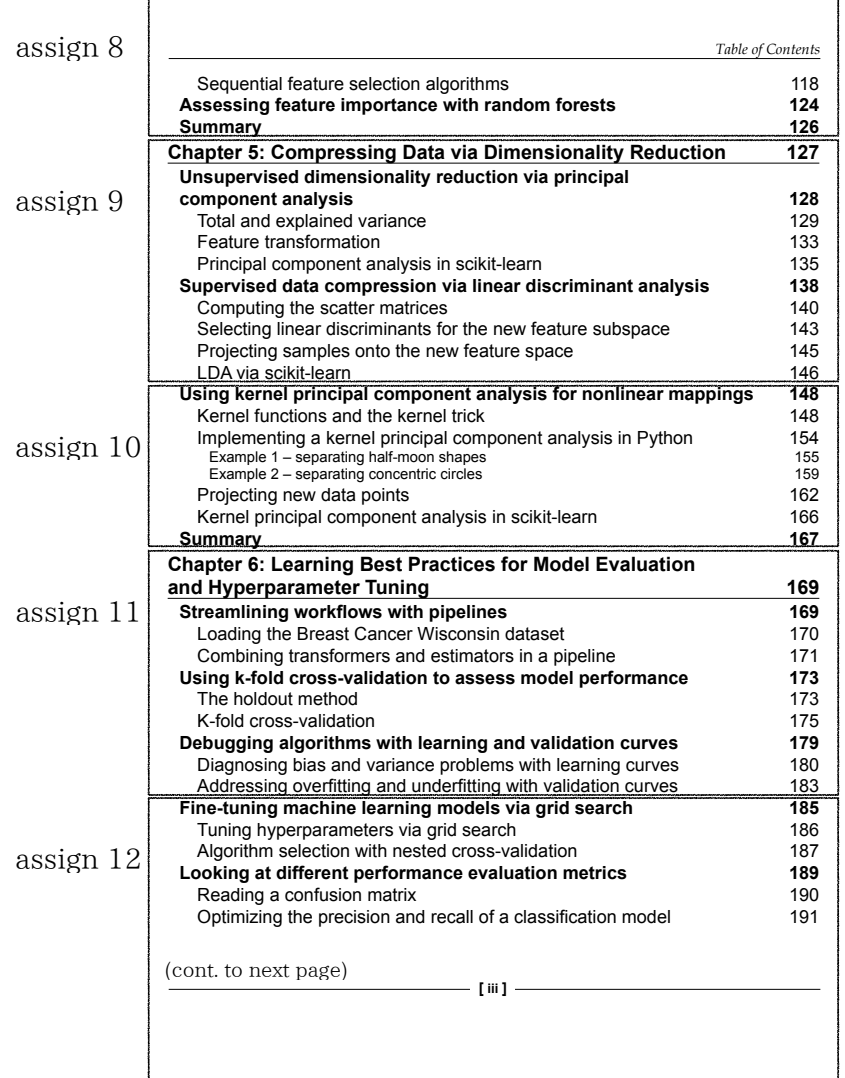

 $\Gamma$ 

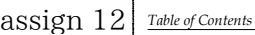

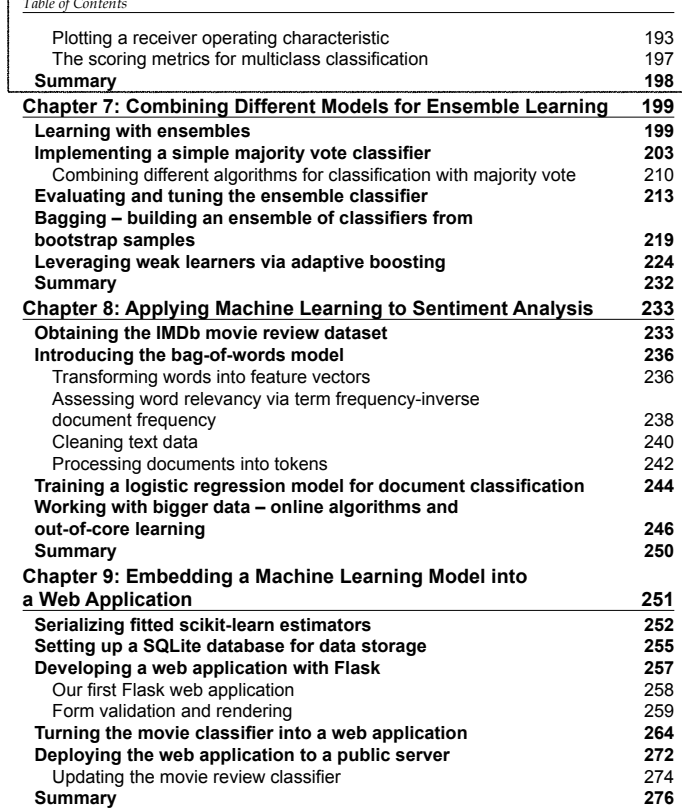

**[ iv ]**